## **CSE 142, Spring 2008 Programming Assignment #7: Personality Test (20 points) Due: Tuesday, May 27, 2008, 4:00 PM**

This assignment will give you practice with arrays and producing an external output file. Turn in a file named PersonalityTest.java. You will also need the input file personality.txt from the course web site. The assignment involves computing personality test data. If you are interested in taking the personality test yourself, you will find a link from the class webpage. Student answers will be included in a data file distributed to the whole class.

# **Background Information:**

The Keirsey Temperament Sorter (http://www.keirsey.com/) is a personality test that involves answering 70 questions. Each question has two answer choices, which we will refer to as the "A" and "B" answer. The person taking the test is allowed to leave a question blank, in which case the answer will be recorded with a dash ("-").

The Keirsey test measures four independent dimensions of personality:

- 1. *Extrovert versus Introvert* (E vs I): what energizes you
- 2. *Sensation versus iNtuition* (S vs N): what you focus on
- 3. *Thinking versus Feeling* (T vs F): how you interpret what you focus on
- 4. *Judging versus Perceiving* (J vs P): how you approach life

Individuals are categorized as being on one side or the other for each dimension. The corresponding letters are put together to form a personality type. For example, if you are an Extrovert, iNtuitive, Thinking, Perceiving person then you are referred to as an ENTP. The "A" answers correspond to E, S, T, and J (the left-hand choices above). The "B" answers correspond to I, N, F, and P (the right-hand choices above). For each dimension, we determine a percentage of B answers the user gave for that dimension between 0 and 100, to indicate whether the person is closer to the "A" or "B" side.

Suppose that someone's answers are as follows (These are the answers given by "Betty Boop" later in this document).

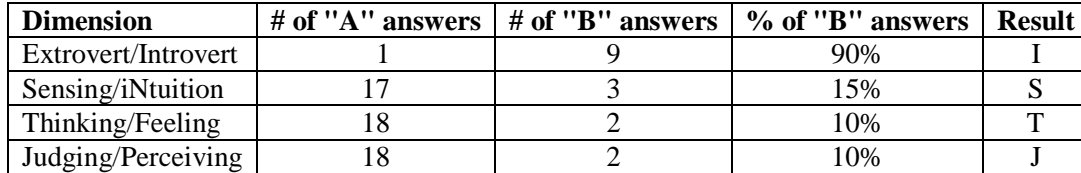

We add up how many of each type of answer we got for each dimension. Then we compute the percentage of B answers for each dimension. Then we assign letters based on which side the person ends up on for each dimension. In the Extrovert/Introvert dimension, for example, Betty gave 9 "B" answers out of 10 total (90%), which means she is on the B side, which is "Introvert" or I. The overall percentages are (90, 15, 10, 10) which works out to a personality type of ISTJ.

## **Mechanics of the Personality Test:**

Suppose that "Betty Boop" gave the following answers for the 70 questions, in order from 1 to 70:

BABAAAABAAAAAAABAAAABBAAAAAABAAAABABAABAAABABABAABAAAAAABAAAAAABAAAAAA

The questions are organized into 10 groups of 7 questions, with the following repeating pattern in each group:

- 1. The first question in each group is an Extrovert/Introvert question (questions 1, 8, 15, 22, etc).
- 2. The next two questions are for Sensing/iNtuition (questions 2 and 3, 9 and 10, 16 and 17, 23 and 24, etc).
- 3. The next two questions are for Thinking/Feeling (questions 4 and 5, 11 and 12, 18 and 19, 25 and 26, etc).
- 4. The next two questions are for Judging/Perceiving (questions 6 and 7, 13 and 14, 20 and 21, 27 and 28, etc).

In other words, if we consider Extrovert/Introvert to be dimension 1, Sensing/iNtuition to be dimension 2, Thinking/Feeling to be dimension 3, and Judging/Perceiving to be dimension 4, the map of questions to their respective dimensions would look like this:

1223344122334412233441223344122334412233441223344122334412233441223344 BABAAAABAAAAAAABAAAABBAAAAAABAAAABABAABAAABABABAABAAAAAABAAAAAABAAAAAA

Notice that there are half as many Extrovert/Introvert questions as there are for the other three dimensions.

## **Program Behavior:**

Your program will process a file of Keirsey test data. The file will contain line pairs, one per person. The first line has the person's name, and the second has the person's 70 answers (all "A", "B" or "-"). The "A" and "B" in the file can be upper or lowercase. A dash represents a question that was skipped. The format will match the following example:

#### **Input file: personality.txt**

Betty Boop BABAAAABAAAAAAABAAAABBAAAAAABAAAABABAABAAABABABAABAAAAAABAAAAAABAAAAAA Bugs Bunny aabaabbabbbaaaabaaaabaaaaababbbaabaaaabaabbbbabaaaabaabaaaaaabbaaaaabb Han Solo BA-ABABBB-bbbaababaaaabbaaabbaaabbabABBAAABABBAAABABAAAABBABAAABBABAAB

### **Resulting output file: output.txt**

Betty Boop: 1A-9B 17A-3B 18A-2B 18A-2B [90%, 15%, 10%, 10%] = ISTJ Bugs Bunny: 8A-2B 11A-9B 17A-3B 9A-11B  $[20\% , 45\% , 15\% , 55\% ] = ESTP$ Han Solo: 2A-8B 9A-9B 11A-9B 15A-5B  $[80\%, 50\%, 45\%, 25\%] = \text{IX}$ 

Your program will process an input file (default: "personality.txt") and produce an output file (default: "output.txt"). Each pair of lines from the input file is turned into a group of lines in the output file with the name, count of As and Bs for each dimension, % Bs for each dimension (rounded to the nearest whole percent using Math.round), and personality type. You must exactly reproduce the following output format. If the person has the same number of As and Bs for a dimension, give them an "X" (as with Han Solo). Assume the input file has no errors and that nobody has skipped all questions for a dimension.

## **Implementation Guidelines:**

In this program you are transforming data from one form to another. The transformation of the original data into a personality type can be summarized by the following figure (using the data from "Han Solo"):

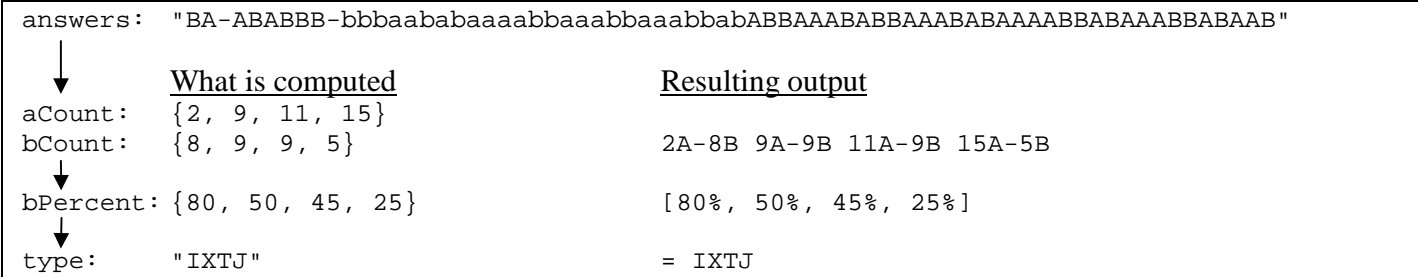

# **Stylistic Guidelines:**

You should use arrays to store the various data for each of the four dimensions of the personality test. You should also use **class constants for the file names and for the number of dimensions (4)** in the personality test. It will not be possible to change the latter constant and have the program function properly, but it is helpful for readability purposes.

You should have **at least three methods other than main** that perform some nontrivial part of the problem. As a reference, our solution is 92 lines long and has 4 methods other than main.

For this assignment you are limited to language features in Chapters 1 through 7 of the textbook. Follow past stylistic guidelines about removing redundancy, using proper data types, indentation, whitespace, identifier names, localizing variables, and commenting at the beginning of your program, on each method, and on complex sections of code.